<https://bip.inowroclaw.pl/artykul/301/7538>

## **Wnoszenie podań w postaci elektronicznej**

Działając na podstawie § 3 ust.1 oraz § 9 ust.3 rozporządzania Prezesa Rady Ministrów z dnia 14 września 2011 r. w sprawie sporządzania pism w formie dokumentów elektronicznych, doręczania dokumentów elektronicznych oraz udostępniania formularzy, wzorów i kopii dokumentów elektronicznych (Dz. U. z 2018 r. poz. 180) Urząd Miasta Inowrocławia informuje o sposobach doręczania dokumentów w postaci elektronicznej.

## **I. Adres elektronicznej skrzynki podawczej (ESP), za pomocą której można doręczać dokumenty elektroniczne do Urzędu:**

 **/txuvt31221/skrytka**

Link do formularza ogólnego, za pośrednictwem którego można komunikować się z Urzędem Miasta Inowrocławia:

[pismo ogólne](https://epuap.gov.pl/wps/portal/strefa-klienta/katalog-spraw/opis-uslugi/pismo-ogolne-do-urzedu)

W celu złożenia wniosku konieczne jest posiadanie na Elektronicznej Platformie Usług Administracji Publicznej (EPUAP) bezpłatnego konta użytkownika.

Instrukcja zakładania konta na platformie EPUAP oraz potwierdzania profilu zaufanego znajduje się [tutaj](https://epuap.gov.pl/wps/portal).

Składany dokument podpisać można na platformie EPUAP certyfikatem kwalifikowanym lub podpisem zaufanym.

Skuteczne wniesienie pisma do Urzędu Miasta Inowrocławia potwierdzane jest automatycznie wydawanym Urzędowym Poświadczeniem Przedłożenia (UPP).

**II. Wnoszenie podań na elektronicznych nośnikach danych:** 

Dostarczanie dokumentów elektronicznych do Urzędu możliwe jest poprzez Biuro Obsługi Interesantów i Kontroli, w godzinach pracy Urzędu.

Dopuszczalne nośniki danych:

a) płyta CD,DVD,

b) pamięć masowa USB

Dokument elektroniczny doręczany na elektronicznym nośniku danych jest przekazywany odbiorcy wraz z tym nośnikiem.

Na żądanie wnoszącego dokument, może zostać mu wydane:

 a) elektroniczne poświadczenie przedłożenia (przesyłane na wskazany adres mailowy lub zapisywane na dodatkowym, dostarczonym przez wnoszącego, nośniku danych - zgodnym z ww.), b) papierowe potwierdzenie wniesienia dokumentu elektronicznego.

**III. Adres poczty elektronicznej Urzędu Miasta Inowrocławia:**

 **[urzad@inowroclaw.pl](mailto:urzad@inowroclaw.pl)**

Pisma skierowane na adres poczty mailowej traktuje się jako przesyłki złożone w trybie niewymagającym potwierdzenia wniesienia podania.

W przypadku gdy przepisy prawa określają wzór pisma lub wzór nieelektroniczny lub w centralnym repozytorium dokumentów umieszczono wzór pisma przeznaczony do załatwienia danej sprawy (inny niż ogólny), przesyłki złożone pocztą elektroniczną uważa się za wniesione nieskutecznie.

Maksymalny rozmiar dokumentu elektronicznego, wraz z załącznikami, jaki doręczyć można korzystając ze wskazanego adresu mailowego to 10 MB.

**IV. Formaty danych akceptowane w Urzędzie Miasta Inowrocławia, zgodnie z załącznikiem nr 2 do rozporządzenia Rady Ministrów z dnia 12 kwietnia 2012 r. w sprawie Krajowych Ram Interoperacyjności, minimalnych wymagań dla rejestrów publicznych i wymiany informacji w postaci elektronicznej oraz minimalnych wymagań dla systemów teleinformatycznych (Dz. U. z 2017 r. poz. 2247):**

a) dla danych zawierających dokumenty tekstowe: \*.txt, \*.rtf, \*.doc, \*.pdf,

b) dla danych zawierających informacje graficzne: \*.jpg, \*.tif (\*.tiff), \*.png,

c) dla danych zawierających informacje dźwiękowe lub filmowe: \*.wav, \*.mp3, \*.avi,

d) dla skompresowanych dokumentów elektronicznych: \*.zip,

e) do określania struktury i wizualizacji dokumentu elektronicznego:

\*.xml – do definicji układu informacji,

\*.xsd – do definicji struktury,

\*.xsl (\*.xslt) – do przetwarzania (wizualizacji) dokumentów zapisanych w formacie XML,

f) dla elektronicznego podpisywania dokumentów: \*.XADeS, \*.PADeS.

**V. Niebezpieczny kod:**

Informujemy, że wszystkie dokumenty elektroniczne wnoszone do Urzędu Miasta Inowrocławia podlegają skanowaniu oprogramowaniem antywirusowym. Podania zainfekowane niebezpiecznym kodem będą automatycznie odrzucane.

## **Metryczka**

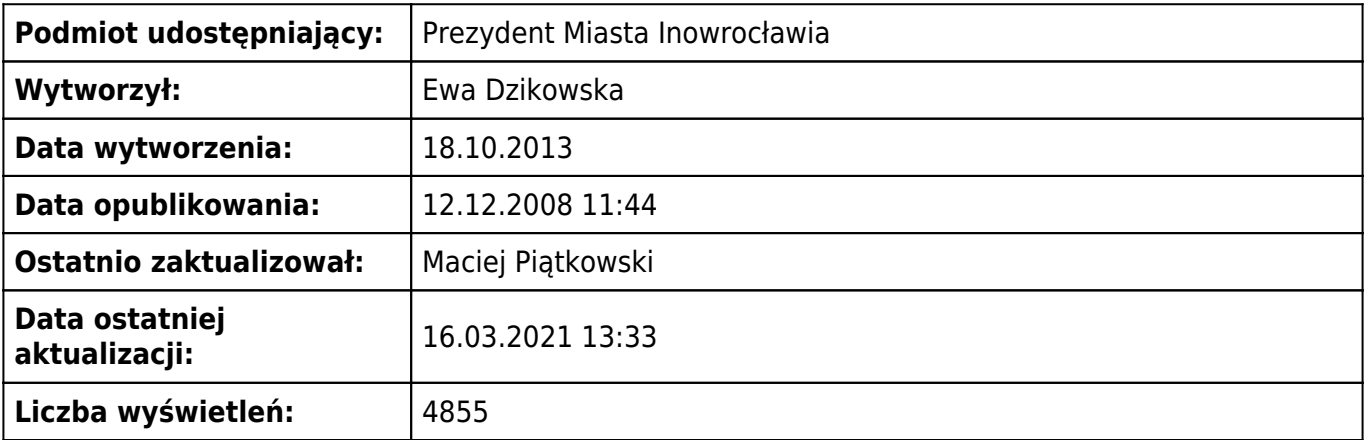